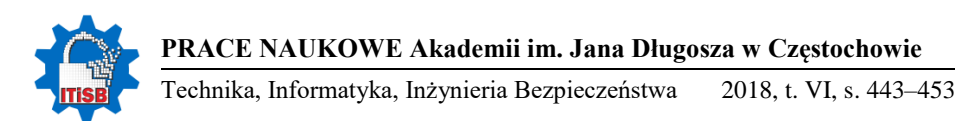

http://dx.doi.org/10.16926/tiib.2018.06.32

#### **Szymon Berski, Dorota Wojtyto**

*Instytut Przeróbki Plastycznej i Inżynierii Bezpieczeństwa Politechnika Częstochowska al. Armii Krajowej 19, 42–200 Częstochowa e-mail: berski.szymon@wip.pcz.pl*

# **ZASTOSOWANIE WOLNEGO OPROGRAMOWANIA DO ADMINISTROWANIA DANYMI PRZESTRZENNYMI W ZARZĄDZANIU KRYZYSOWYM**

**Streszczenie**. W artykule przedstawiono możliwości zastosowania przestrzennych baz danych w zarządzaniu sytuacjami kryzysowymi w jednostkach samorządu terytorialnego, na przykładzie tworzenia i administrowania bazą danych obiektów kwarantannowych wykorzystanych w ćwiczeniach z zakresu zarządzania kryzysowego (ZK) Kwarantanna 2015. Na podstawie analizy wniosków z ćwiczeń wojewódzkich z zakresu zagrożeń epidemiologicznych utworzono bazę danych obiektów kwarantannowych w województwie śląskim przy użyciu narzędzi opartych o licencje typu Open Source (OS) lub wolnego oprogramowania do rozwoju narzędzi informatycznych dla jednostek samorządu terytorialnego.

**Słowa kluczowe**: bazy danych, dane przestrzenne, zarządzanie kryzysowe, wolne oprogramowanie, PostgreSQL, PostGIS, QGIS.

# **APLICATION OF OPEN SOURCE SOFTWARE TO MANAGE THE SPATIAL DATA IN CRISIS MANAGEMENT**

**Abstract**. In the article possibilities of using spatial databases in management of crisis situations in self-government units on the example of creating and administration a database of quarantine objects used in crisis management exercises Quarantine 2015 were presented. Based on the analysis of applications from provincial exercises in the field of epidemiological threats, a database of quarantine objects in the Śląskie Voivodeship using tools based on open source licenses (OS) for the development of IT tools for local government units was created.

**Keywords**: databases, spatial data, crisis management, open source, PostgreSQL, Post-GIS, QGIS.

### **Wstęp**

Dobrą praktyką w krajach Unii Europejskiej jest utrzymywanie wysokich standardów w służbach związanych z Zarządzaniem Kryzysowym na szczeblu samorządowym. Jednym ze sposobów utrzymania wysokiej gotowości i aktualności sił środków i procedur z zwalczaniu różnego rodzaju zagrożeń są organizowane na szeroką skalę ćwiczenia służb kryzysowych. W Polsce, w roku 2015 odbyły się wojewódzkie ćwiczenia z zakresu zarządzania kryzysowego, które obejmowały swoim działaniem całe województwo śląskie. Tematem ćwiczenia było zwalczanie choroby ludzi szczególnie niebezpiecznej i wysoce zakaźnej pk. "Kwarantanna 2015". Ogólnym celem ćwiczenia były: sprawdzenie procedur administracyjnych w przypadku ogłoszenia stanu zagrożenia epidemicznego, weryfikacja miejsc kwarantannowych oraz weryfikacja kompetencji poszczególnych jednostek biorących udział w ćwiczeniu. Ćwiczenie zostało zarządzone przez wojewodę śląskiego [1], natomiast pieczę nad jego organizacją powierzono dyrektorowi Wydziału Bezpieczeństwa i Zarządzania Kryzysowego ŚUW. Jednym z wielu wniosków podsumowujących w/w ćwiczenie była aktualizacja obiektów kwarantannowych wymienionych w załączniku nr 20 do wojewódzkiego planu działania na wypadek wystąpienia epidemii w województwie śląskim [2]. WCZK, jak i wszystkie służby związane z planowaniem działań Zarządzania Kryzysowego, powinny mieć bezpośredni dostęp do aktualnych danych o obiektach kwarantannowych, takich jak: ich stan gotowości do przyjęcia osób poddanych kwarantannie, ilość miejsc kwarantannowych, odległości od miejsca zdarzenia, czas dojazdu itp. Utworzenie bazy danych tego typu obiektów pozwoli na bieżące informacje nt. stanu tych obiektów i możliwości optymalnego ich wykorzystania w wypadku wystąpienia epidemii.

### **Cel i zakres pracy**

W pracy [3] przedstawiono model, który może być wykorzystany do zarządzania informacjami w trakcie działań służb ZK związanymi z obiektami kwarantannowymi, zbudowany z kilku warstw obiektów geometrycznych jedno- i dwuwymiarowych, który opisuje rozmieszczenie poszczególnych budynków obiektu, dróg transportowych i punktów charakterystycznych akcji, np. przyjęcie osób do kwarantanny, dekontaminacja czy określenie miejsca odosobnienia, które zostały pokazane na przykładzie wybranego obiektu. Uzupełnieniem, a właściwie rozszerzeniem możliwości działania tego modelu jest utworzenie współpracującej z tym modelem aktualnej i kompletnej bazy danych obiektów kwarantannowych w województwie śląskim, która będzie wspomagała działania służb ZK głównie w fazach przygotowania i reagowania. Celem niniejszej pracy było utworzenie na podstawie ostatecznych wniosków z przeprowadzenia wojewódzkiego ćwiczenia z zagrożenia epidemiologicznego Kwarantanna 2015 bazy danych obiektów kwarantannowych (OK) województwa śląskiego. W artykule przedstawiono dobór oprogramowania, którego licencje pod pewnymi warunkami pozwalają na jego bezpłatne wykorzystanie nawet w celach komercyjnych. Do utworzenia struktury bazy obiektów i uzupełnienia jej danymi wykorzystano system zarządzania relacyjno-obiektową bazą danych (SZROBD) PostgreSQL, którego licencja [4] spełnia warunki wolnego oprogramowania i jej warunki są bardzo podobne do licencji GNU (GPL) [5]. System PostgreSQL jest rozszerzony o obsługę danych przestrzennych (geograficznych) PostGIS zgodnie ze standardami OGC [6] na licencji GNU (GPL) wersja 2. Do obróbki danych przestrzennych użyto programu QGIS opartego na licencji GNU (GPL) oraz projektu OpenStreetMap, którego użycie i wykorzystanie reguluje licencja ODbL [7]. Ostatecznie baza może być wykorzystana, jako samodzielne narzędzie lub może być dołączona do wykorzystywanych narzędzi, takich jak: pakiety biurowe SZBD programy narzędziowe czy użytkowe. Baza może również zawierać inne zbiory obiektów ważnych z punktu widzenia ZK, na przykład obiekty infrastruktury krytycznej.

## **Metodyka i etapy powstawania bazy danych oraz schemat działania**

Zaproponowany model oparty jest głównie o środowisko bazodanowe tj. SZROBD PostgreSQL w stabilnej wersji 9.3.22 na 64-bitowej wersji systemu linux-gnu Ubuntu 14.04 wraz z rozszerzeniem o informację nt. przestrzennych obiektów PostGIS w wersji 2.1 oraz bazy danych obiektów kwarantannowych o strukturze w formie relacji (tabeli) obejmującej atrybuty opisowe i przestrzenne. Struktura tabeli w części danych opisowych powstała na podstawie informacji o danych uzyskanych przy opracowaniu dokumentów w trakcie przeprowadzanych ćwiczeń Kwarantanna 2015, jak również na podstawie dokumentów zawartych w wojewódzkim planie na wypadek wystąpienia epidemii [8], natomiast część struktury związanej z danymi przestrzennymi powstała przy wykorzystaniu Systemu PostgreSQL oraz projektu OpenStreetMap. Do utworzenia przykładowej bazy wybrano 28 obiektów kwarantannowych, które spełniały podstawowe wymagania związane z kwalifikacją do tego typu obiektów. Do tworzenia i modyfikacji obiektów przestrzennych bazy można wykorzystać obiekty wcześniej utworzone np. w ramach projektu Openstreet-Map [9] i dostosowywać je do własnych potrzeb lub utworzyć nowe. Obu typów operacji można dokonywać w systemie QGIS, który umożliwia tworzenie map i współpracę z serwerami baz danych zarówno rastrowych, jak i wektorowych w różnych formatach. Na podstawie tego projektu w niniejszym artykule

do tworzenia części obiektów kwarantannowych wykorzystano geometrie bazy obiektów z województwa śląskiego zawarte w warstwie Buildings. Ze strony projektu [9] pobrano bazę obiektów z województwa śląskiego w formie warstwy .shp i wczytano do programu QGIS (Rys. 1), następnie przy użyciu narzędzi edycyjnych ustawiono układ przestrzenny EPSG2180 oraz zmodyfikowano istniejące obiekty tak, aby je zastosować w bazie obiektów kwarantannowych.

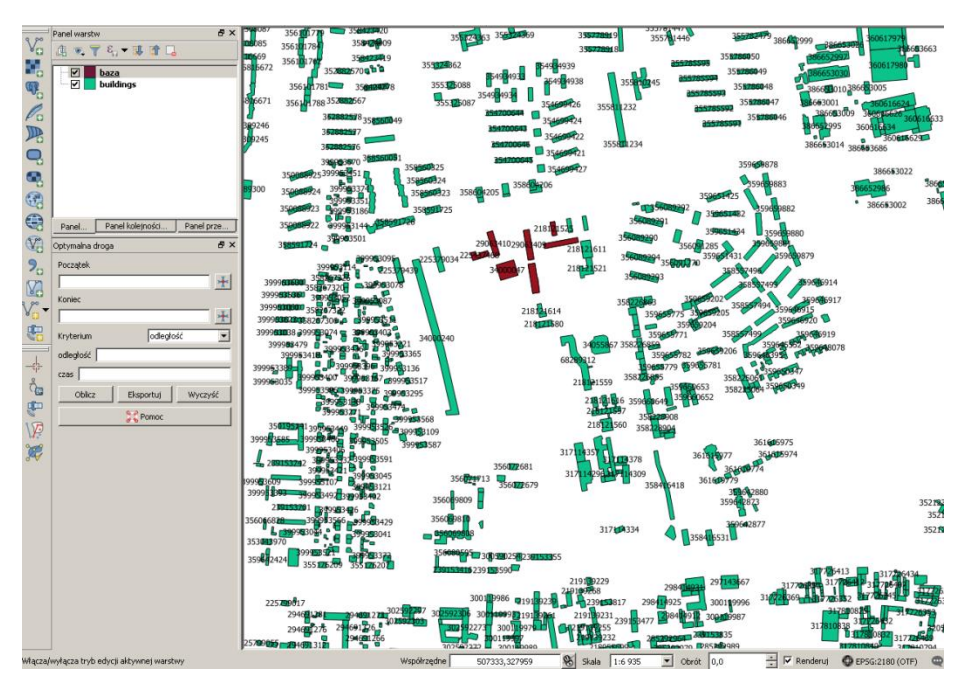

Rys. 1. Warstwy bazy *slaskie.shp* wykorzystane do modyfikacji w programie QGIS

Modyfikacja danych polegała na wybraniu odpowiednich danych geometrycznych oraz ustawieniu etykiet dla poszczególnych rekordów oraz ponownej numeracji atrybutów identyfikacyjnych *osm\_id* (Rys. 2). Na tym etapie tworzenia bazy dla wybranych obiektów po analizie struktury ustalono układ tabeli atrybutów (Rys. 2), która składa się z trzech atrybutów *osm\_id, name i type*. Atrybuty *name* i *type* to atrybuty zawierające dane opisowe natomiast w atrybucie *osm\_id* zawarte są informacje o ilości i wzajemnym oraz globalnym położeniu wierzchołków tworzących wielokąt (typ MULTIPOLYGON).

Tak przygotowana bazę obiektów typu MULIPOLYGON w formie pliku shp przy użyciu programu shptopgsql (Rys. 3) przekonwertowano na plik z danymi przestrzennymi w formacie gotowym do importu do SZROBD PostgreSQL z wcześniej skonfigurowanym rozszerzeniem PostGIS.

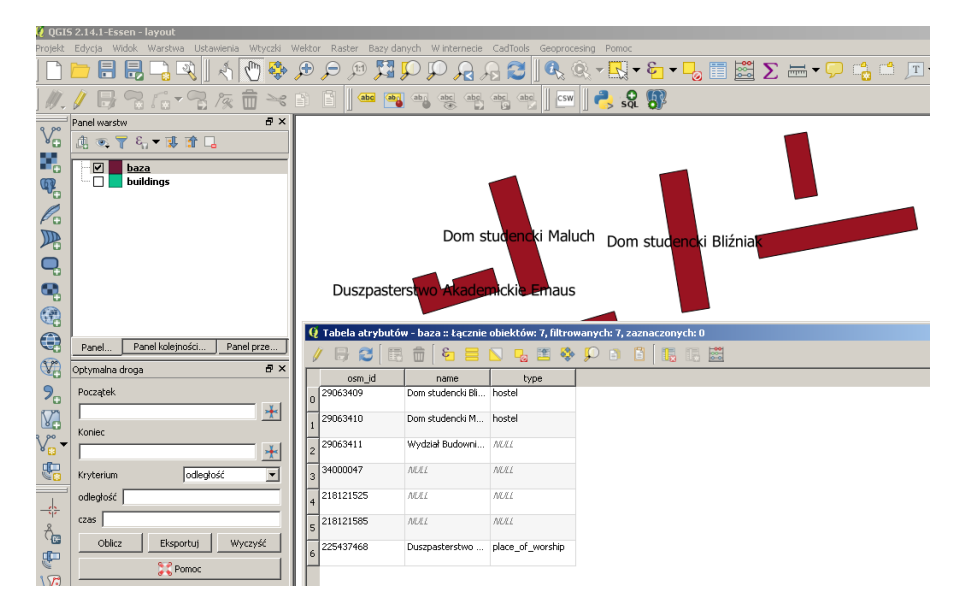

Rys. 2. Tabele atrybutów wybranych obiektów wraz z ich geometrycznymi reprezentacjami i etykietami

```
szymek@szymekBD:~/shp/baza$ shp2pgsql /home/szymek/shp/baza/baza.shp baz > baz.s
lq1
Shapefile type: Polygon
Postgis type: MULTIPOLYGON[2]
szymek@szymekBD:~/shp/baza$ 1s -1a
razem 92
```
Rys. 3. Konwersja pliku *shp* do pliku bazy *.sql* wybranych obiektów przestrzennych

Do tego celu posłużył zdalny serwer baz danych oparty na stabilnym systemie operacyjnym Linux Ubuntu 14.04 wersja gcc 4.8.4-2, a konwersji dokonano na pliku baza.shp (a właściwie pakietu plików składających się na warstwę shp czyli plików z rozszerzeniami: .cpg zawierający system kodowania czcionek, .dbf zawierający atrybuty zdefiniowane w programie QGIS, .prj i .qpj zawierające informacje o układzie współrzędnych WGS 1984 oraz .shp i .shx z danymi geometrycznymi). Część operacji na danych w środowisku opartym o systemy operacyjne typu UNIX należy przeprowadzać po uprzednim ustawieniu dostępu dla użytkowników (rys.4).

```
szymek@szymekBD:~/shp/baza$ sudo chown postgres baz.sql
```
Rys. 4. Ustawienie praw dostępu do plików dla użytkownika bazy danych

Przy użyciu programu *psql* będącego *częścią* SZROBD PostgreSQL z pliku bazy danych przestrzennych *.sql* utworzono bazę danych zawierających dane przestrzenne zgodne ze standardem OpenGIS i opisowe powiązane odpowiednimi relacjami i w tym zakresie zgodne z normą ISO/IEC 9075:2011 [10]. Wynik działania programu *psql* przedstawiono na Rys. 5.

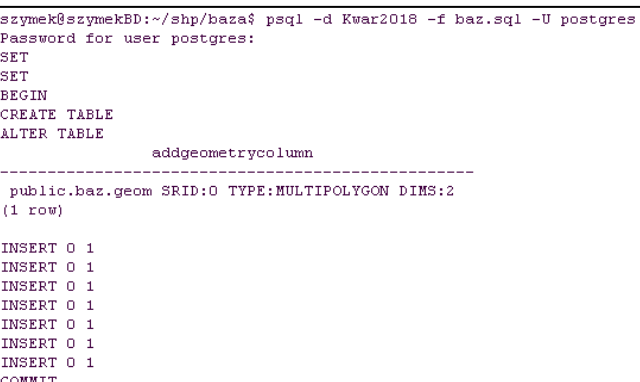

Rys. 5. Utworzenie bazy danych przestrzennych obiektów kwarantannowych w systemie PostgreSQL

Zawartość relacji Obiekty kwarantannowe przedstawiono na Rys.6 można zaobserwować pojawienie sie nowych atrybutów *gid* z autonumeracją oraz *geom* z danymi o geometrii i układzie współrzędnych w formie binarnej.

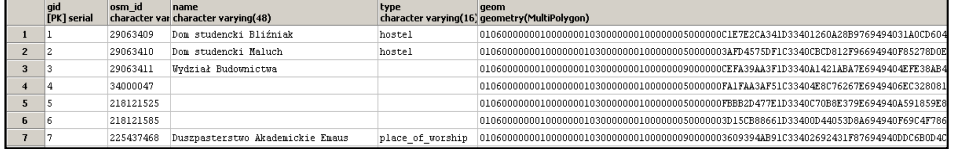

Rys. 6. Struktura relacji Obiekty kwarantannowe z danymi wstępnymi

Na tym etapie otrzymano właściwą strukturę bazy związaną z położeniem obiektów i ich identyfikacją. Wykorzystując narzędzia SZROBD PostgreSQL, dodano elementy struktury relacji zawierające informacje niezbędne z punktu widzenia wykorzystania bazy danych obiektów kwarantannowych (OK) w ZK, tj. atrybuty opisowe: ilość miejsc dla osób poddanych kwarantannie, dane administratora obiektu czy dane kontaktowe.

W następnym etapie dodano warstwę geometryczną Roads, która zawiera elementy geometryczne typu MULTILINESTRING i umożliwia przewidywanie czasu dojazdu do obiektu z miejsca zdarzenia oraz wybór najbardziej optymalnego rozwiązania dla danego zdarzenia. W artykule zaproponowano dodanie warstwy zawierającej zbiór dopuszczalnych elementów po których można sie poruszać między obiektami kwarantannowymi, a dowolnym miejscem zdarzenia w województwie śląskim, wykorzystując program QGIS (Rys.7).

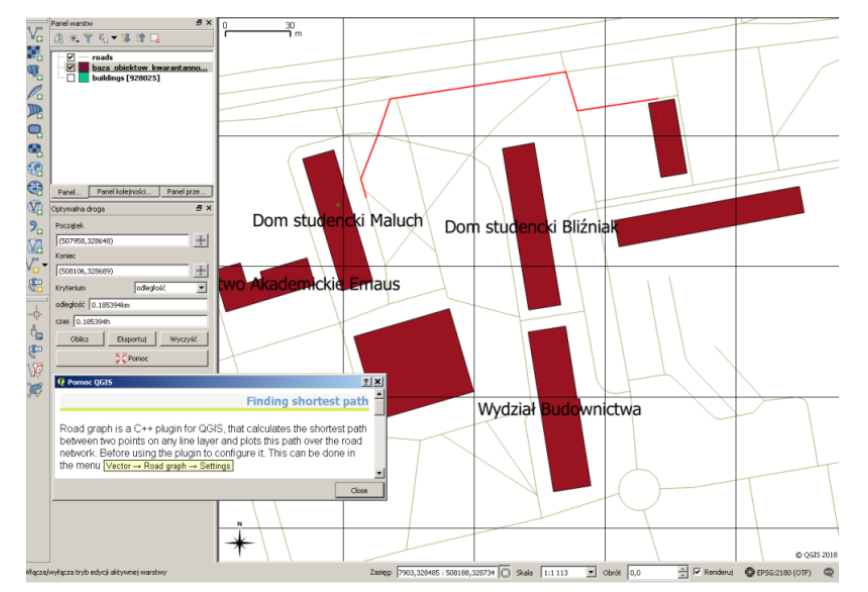

Rys. 7. Wykorzystanie warstwy geometrycznej Roads do obliczania czasu dostępu do obiektu

W programie QGIS, aby korzystać z możliwości pomiaru odległości i czasu dojazdu, należy zainstalować i skonfigurować wtyczkę C++ Road Graph (Rys. 7), która pozwala na odnalezienie najkrótszej drogi między dwoma punktami, wykorzystując dostępną warstwę elementów geometrycznych, np. Roads. Na Rys. 8 przedstawiono przykładowe wyznaczenie najkrótszej drogi mędzy budynkami obiektu oraz wyliczenie czasu ich przebycia przy użyciu wtyczki Road Graph.

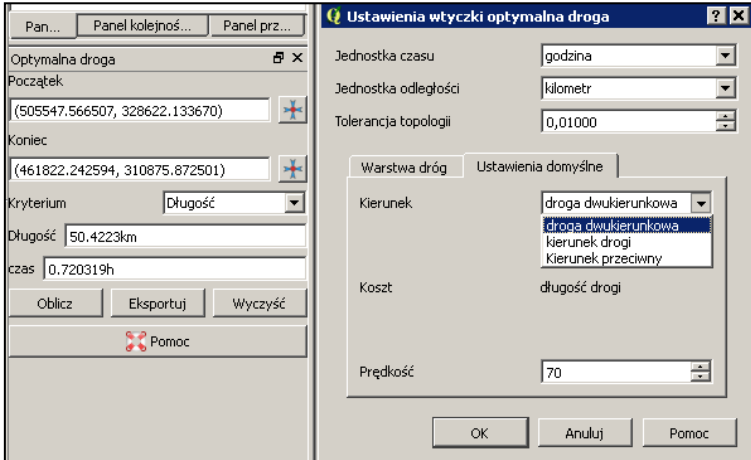

Rys. 8. Konfiguracja niektórych elementów wtyczki Road Graph

Po skonfigurowaniu wtyczek oraz dodaniu niezbędnych warstw, jak również uzupełnieniu rekordów bazy obiektów kwarantannowych otrzymano bazę danych o pełnej funkcjonalności wraz z możliwością monitorowania stanu tych obiektów (Rys. 9). Spójność bazy może być zapewniona przez odpowiednio wcześniej ustalone procedury, które będą określać, na jakich zasadach, jakimi kanałami, i z jaką częstotliwością administratorzy obiektów lub osoby odpowiedzialne w poszczególnych centrach ZK będą dokonywać migracji aktualnych danych o stanie obiektu.

| aid<br>[PK] serial      | osm id    | name<br>character var character varying(62)                        | type                       | <b>geom</b>     | ilosc m administrator stan got<br>character var geometry(ML numeric character var boolean |              |
|-------------------------|-----------|--------------------------------------------------------------------|----------------------------|-----------------|-------------------------------------------------------------------------------------------|--------------|
|                         | 29063409  | Dom studencki Bliźniak Czestochowa                                 | hostel                     | 01060000000 35  | Adam S                                                                                    | <b>TRUE</b>  |
| $\overline{\mathbf{c}}$ | 29063410  | Dom studencki Maluch Czestochowa                                   | hostel                     | 01060000000 142 | Tadeusz B.                                                                                | TRUE         |
| 3                       | 225437468 | Duszpasterstwo Akademickie Emaus Czestochowa                       | place of wo 01060000000010 |                 | Genwefa M                                                                                 | TRUE         |
| 4                       | 109411839 | Beskidzki Zespół Leczniczo Rehabilitacyjny w Jaworhospital         |                            | 01060000000 55  | Ada Z.                                                                                    | <b>TRUE</b>  |
| 5                       | 243060221 | Śląskie Centrum Reumatologii w Ustroniu                            | hosptal                    | 01060000000 244 | Monika Cz.                                                                                | <b>TRUE</b>  |
| 6                       | 331040143 | Wojewódzkie Centrum Pediatrii Kubalonka w Istebnejhosptal          |                            | 01060000000 60  | Anna S.                                                                                   | TRUE         |
| 7                       | 232573119 | Bursa dla Młodzieży Żeńskiej, Cieszyn, Górny Ryne                  | hostel                     | 01060000000 51  | Damian C.                                                                                 | <b>TRUE</b>  |
| 8                       | 180618730 | Zespół Szkół Tech-Inf. Ślazaczek w Gliwicach                       | hostel                     | 01060000000 49  | Robert H.                                                                                 | <b>FALSE</b> |
| 9                       | 254509179 | Wojewódzki Szpitał Neuropsychiatryczny w Lublińcu hospital         |                            | 01060000000 32  | Szczepan T. TRUE                                                                          |              |
| 10                      | 215469397 | Szpital Rejonowy im. Dr Józefa Rostka Racibórz                     | hospital                   | 01060000000 25  | Grzegorz W. TRUE                                                                          |              |
| 11                      | 201774424 | Szpital Murcki Katowice                                            | hospital                   | 01060000000 35  | Adrian T.                                                                                 | TRUE         |
| 12                      | 167978343 | Hotel Blues Chorzów                                                | hotel                      | 01060000000 20  | 01af 0.                                                                                   | <b>TRUE</b>  |
| 13                      | 221127406 | Szpital Miejski Siemianowice Ślaskie                               | hospital                   | 01060000000 29  | Wiesława S. TRUE                                                                          |              |
| 14                      | 414657744 | Kemping Olenka Częstochowa                                         | hostel                     | 01060000000 80  | Michał E.                                                                                 | FALSE        |
| 15                      | 295868302 | Wojewódzki Szpital Specjalistyczny Megrez Tychy                    | hospital                   | 01060000000 15  | Edmund P.                                                                                 | TRUE         |
| 16                      | 210045241 | Dom Sportowca OSIR Racibórz                                        | hotel                      | 01060000000 37  | Elwira U.                                                                                 | <b>TRUE</b>  |
| 17                      | 215462259 | Specjalny Ośrodek Szkolno-Wych. dla Niesł. Racibór school          |                            | 01060000000100  | Romuald E.                                                                                | TRUE         |
| 18                      | 236791393 | Zakład Opieki Zdrow, w Rydułtowach i Wodzisławiu Ś <b>hospital</b> |                            | 0106000000091   | Alicia B.                                                                                 | <b>TRUE</b>  |
| 19                      | 201994388 | Zespół Sanatoryjno-Szpitalny, Gwarek" Goczałkowice hospital        |                            | 01060000000 23  | Dariusz R.                                                                                | FALSE        |
| 20                      | 239153434 | Wojewódzki Szpital Specjalistyczny w Czestochowie hospital         |                            | 01060000000 24  | Wiesław K.                                                                                | <b>TRUE</b>  |
| 21                      | 215198549 | hotel grand Częstochowa                                            | hotel                      | 0106000000016   | Dorota N.                                                                                 | <b>TRUE</b>  |
| 22                      | 300180584 | hotel sonex czestochowa                                            | hotel                      | 0106000000028   | Ewa i.                                                                                    | <b>TRUE</b>  |
| 23                      | 2238457   | Kolegium Nauczycielskie Bytom                                      | multipolygo 01060000000 36 |                 | Inga.H.                                                                                   | <b>TRUE</b>  |
| 24                      | 239191748 | Ośrodek Leczniczo RehabilitacyjnyBucze" w Górkach hospital         |                            | 01060000000 49  | Paweł F.                                                                                  | <b>TRUE</b>  |
| 25                      | 129930552 | Cieszyn Ośrodek Usługowy                                           | ośrodek                    | 01060000000 13  | Szymon S.                                                                                 | <b>TRUE</b>  |
| 26                      | 170616794 | Szpital Miejski nr 1 im. K.Boromeusza Mysłowice                    | szpital                    | 0106000000069   | Dorota W.                                                                                 | <b>TRUE</b>  |
| 27                      | 299285670 | Z0Z Świetochłowice                                                 | hospital                   | 0106000000083   | Agata S.                                                                                  | TRUE         |
|                         |           |                                                                    |                            |                 | ويوسعه المتعادية                                                                          | ---          |

Rys. 9. Relacja obiekty kwarantannowe z atrybutami opisowymi i przestzrennymi

Podkład mapowy można uzyskać w zależności od potrzeb, jako rastrowy podkład dowolnego obrazu, np. mapy (Rys. 10), zdjęcia czy zdjęcia satelitarnego lub rastrowy podkład obiektów wektorowych utworzonych na własne potrzeby, wtedy operacji dokonuje się poprzez narzędzie Georeferencer programu QGIS (wykorzystane w tym opracowaniu) albo też można wykorzystać gotowe podkłady mapowe przy użyciu danych udostępnianych przez serwery WMS.

Strukturę zarządzania obiektami kwarantannowymi według modelu opisanego w niniejszym artykule można opisać przy użyciu schematu przedstawionego na Rys. 11.

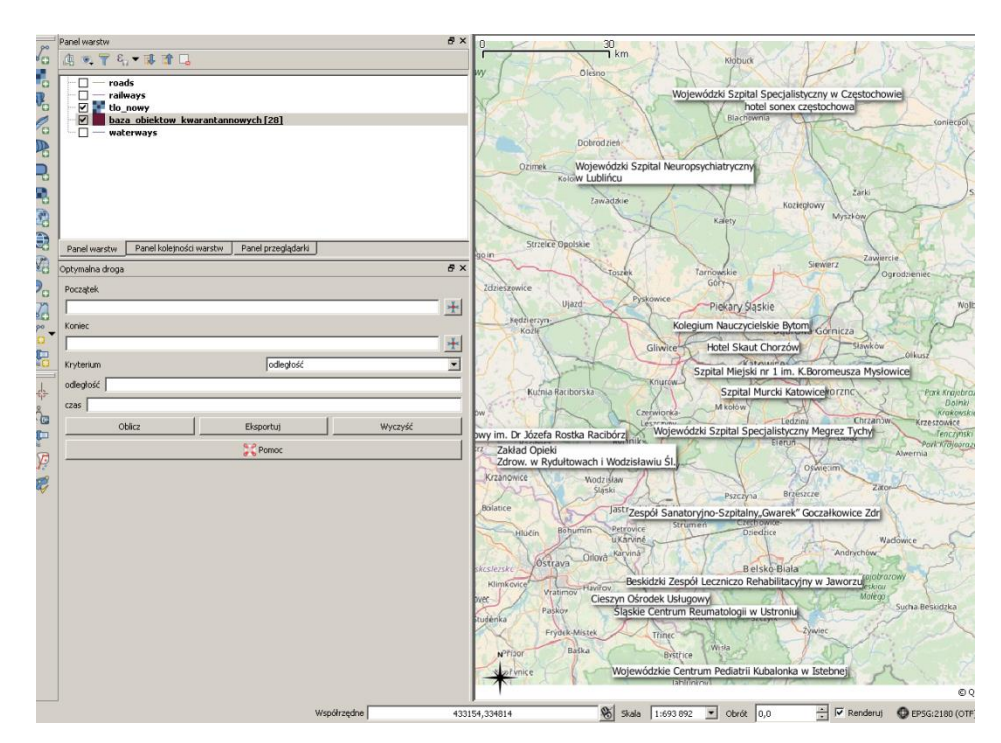

Rys. 10. Rastrowy podkład wraz z danymi wektorowymi obiektów kwarantannowych

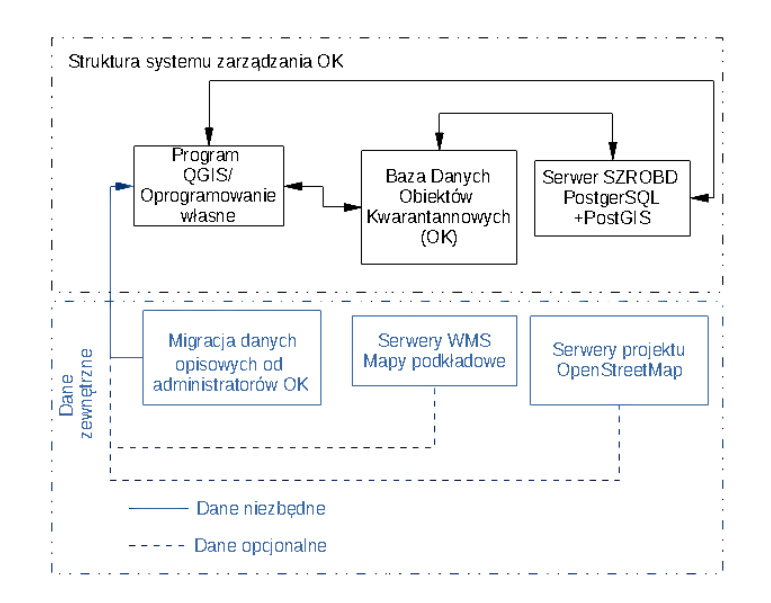

Rys. 11. Schemat modelu zarządzania bazą danych obiektów kwarantannowych przy wykorzystaniu oprogramowania OS

Przedstawiony na Rys. 11 schemat pozwala prześledzić przepływ informacji między głównymi elementami modelu zarządzania bazą OK. Podzielony został na dwie warstwy: narzędzia informatyczne wraz ze strukturą bazy danych i głównymi danymi oraz warstwą dostarczającą dane zewnętrzne, tj. dane, które wymagają posłużenia się zewnętrzną infrastrukturą IT (Serwery WMS/WFS, OpenStreetMap). Część z tych danych jest niezbędna, czyli np. wszelkie informacje od administratorów OK, natomiast ze względu na bezpieczeństwo przesyłania danych oraz niezależność rozwiązania informatycznego część może być stosowana opcjonalnie.

#### **Podsumowanie i wnioski**

Zastosowane oprogramowanie i utworzona baza danych obiektów pozwalają na zarządzanie danymi wykorzystanymi do tworzenia bazy OK, między innymi pozwalają na bieżąco uzyskiwać informacje, takie jak gotowość obiektu, liczbę miejsc kwarantannowych, odległość, czas dojazdu oraz inne statystyki umożliwiające sprawną i szybką ocenę wykorzystania tych danych w sytuacji kryzysowej i odpowiednie reagowanie. Model umożliwia również bieżące śledzenie sytuacji, nanoszenie nowych warstw obiektów i tworzenie map. Przedstawiony w pracy sposób tworzenia bazy danych oraz zarządzania nimi poprzez użycie wolnego oprogramowania może być wykorzystywany w jednostkach administracji samorządowej zarówno związanych z ZK, jak i w innych jednostkach wykonujących zadaniach związane z monitoringiem i utrzymaniem aktualnych danych o obiektach różnego przeznaczenia. Utworzona baza danych może być administrowana na wiele wariantów, np. wykorzystując własną infrastrukturę "*hardware"* lub korzystając z serwerów zewnętrznych, integrując bazę z własnym oprogramowaniem, tworząc autonomiczne lub wykorzystując oprogramowanie komercyjne zakupione wcześniej. Warunkiem utrzymywania spójności bazy jest utworzenie odpowiednich procedur aktualizacji danych z jednostek administrujących wybranymi OK. Innym wariantem zastosowania bazy jest korzystanie z zewnętrznych serwerów WMS lub korzystanie z projektu OpenStreetMap. Dobór odpowiedniego rozwiązania zależy od potrzeb konkretnej jednostki samorządowej, typu zadania, typu informacji (niezbędnych poziomów zabezpieczeń informacji) czy integracji z innymi bazami.

## **Literatura**

[1] http://www.archiwalnastrona.slask.eu/download/26657.pdf Zarządzenie nr 47/15 Wojewody Śląskiego - ćwiczenie KWARANTANNA 2015 (dostep 14.05.2018)

- [2] http://bip.katowice.uw.gov.pl/download/490.zip Wykaz obiektów wytypowanych do utworzenia obiektów kwarantannowych terenie województwa śląskiego wraz z postępowaniem w obiektach kwarantannowych załącznik nr 20 do Wojewódzkiego planu działań na wypadek wystąpienia epidemii (dostęp 14.05.2018)
- [3] Berski S.: Zastosowanie bazy danych przestrzennych w zarządzaniu kryzysowym / Application of spatial data bases in crisis management. Seria Monografie nr 62 pod red. Kawałek A. i Strycharskiej D., Częstochowa, 2016, s. 110-124.
- [4] https://www.postgresql.org/about/licence/ Licencja BSD (dostęp 22.03. 2018)
- [5] https://www.gnu.org/philosophy/free-sw.pl.html Wolne oprogramowanie (dostęp 22.03.2018)
- [6] http://www.opengeospatial.org/docs/as Standardy OGC (dostęp 30.05. 2018)
- [7] https://www.openstreetmap.org/copyright licencja Open Data Commons Open Database License (dostęp 22.03.2018).
- [8] http://bip.katowice.uw.gov.pl/download/490.zip Wojewódzki Plan Działań na Wypadek Wystąpienia Epidemii (dostęp 14.05.2018).
- [9] http://download.geofabrik.de/europe/poland.html Projekt OpenStreetMap (dostęp 11.05.2018).
- [10] https://www.iso.org/standard/53685.html Norma ISO/IEC 9075:2011 (dostęp 23.05.2018).